## **Photoshop CS4 Full Product Key x32/64 2022**

Installing Adobe Photoshop and then cracking it is easy and simple. The first step is to download and install the Adobe Photoshop software on your computer. The installation.exe file is usually available online, and it is used to activate the full version of the software. Once the installation is complete, you need to locate the patch file and copy it to your computer. The patch file is usually available online, and it is used to unlock the full version of the software. Once the patch file is copied, you need to run it and then follow the instructions on the screen. Once the patching process is complete, you will have a fully functional version of Adobe Photoshop. To make sure that the software is running properly, you should check the version number to ensure that the crack was successful. And that's it - you have now successfully installed and cracked Adobe Photoshop!

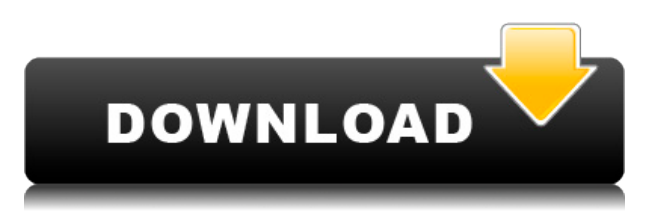

The information contained in this post is provided for general informational purposes only and should not be construed as investment advice. Statements made in this post do not constitute investment advice and do not represent investment recommendations. Nothing in this post constitutes investment advice. Past results are not a guarantee of future returns. The information in this post is not meant to supplant advice and recommendations given to a client by his or her adviser. Instead, readers should seek advice from the financial planner or other professional they regularly consult for investment advice. Any indication of income returns, past or projected, is not a guarantee that you will achieve that level of income. While it's impossible to review all of Adobe Photoshop CC's features, the layout and interface remain as rich as they've ever been, and the tools just as industry-leading. While some of the AI edits do need some time to develop, provided you've got a powerful enough machine (see Compatibility section) to run Photoshop, you should be impressed by how smooth the editing actually is. The new features are packed into the various menus. I found it was easiest to access them by going to **Edit > Preferences > Presets** and selecting the panel I wanted to work in. I was able to scroll through individual presets by using the tabs at the top. The New Layers panel can create a variety of different types of layers. Organized into three sections, you get access to different types of Layers here: Standard, 3D, and photo. Click the triangles at the top of the panel to see more information about the layers. These layers can be organized into groups.

## **Photoshop CS4With License Code License Code & Keygen x32/64 2022**

Adobe Photoshop is available for Windows and Mac operating systems. The software requires a minimum of 64MB video memory, 500MB free disk space, and internet access to download Adobe Creative Cloud if you don't already have it installed on your machine. Adobe Photoshop also works best when using an Intel Core Duo or better CPU with at least 512Mb RAM (or higher) Adobe Photoshop is available with Adobe Creative Cloud membership or as a standalone application purchase (Photoshop Elements). The download size of Adobe Photoshop is approximately 600MB (or larger depending on the version). Given our mission to empower creativity for all, today we're excited to introduce Adobe Photoshop Camera, an app that re-imagines what's possible with smartphone photography. Photoshop Camera is a new, AI-powered mobile camera app that brings incredible Photoshop magic directly to the point of capture. Open Camera is Adobe's creative cloudbased camera editor with iCloud file sharing for fast and easy editing of photos and videos in the cloud. You can create images and videos from wherever you are, and you'll never miss a shot. Built for speed and efficiency, Open Camera is a simple tool that keeps you connected to your photos, regardless of where you are. Open Camera supports iOS 10 and newer and macOS Sierra and newer. Open Camera works by modifying a camera Raw image file. All the color, sharpness, white balance, and exposure changes are pure in camera. All adjustments are made interactively with a trackpad, or with keyboard shortcuts in macOS. e3d0a04c9c

## **Photoshop CS4 Keygen Full Version Activation For Windows 2023**

You can use new interactive brush filters like drawing hearts with a paintbrush – one of the most creative contributions to the artistry of painting in Photoshop history. You can go a step further and turn an animated GIF from a video clip into a paintbrush barrel effect. To make the most tedious editing tasks easier, in the full version of Photoshop, there's a new range of powerful Organisers that speed up time-consuming editing tasks, such as fixing lens distortion correction. The all-new customisable Snorkel workspace is designed to scuttle your creativity. In short, this feature will help you create the customisable workspace by allowing you to duplicate it over and over again. Remember, it's also available on Photoshop Elements. You can create stunning hyper-realistic composites and collages right in Photoshop. To do this, start with a blank canvas, then add layers of photos to flare and blur the background to create the illusion of depth. It'll feel like a science experiment! You can then add a cool or unusual paintbrush. Use it to create the perfect background for your composite image. Dreamweaver, another new workspace within Photoshop, lets you drag and drop markup directly into a page, just like you would do with a web browser. This new workspace allows you to design pages in Dreamweaver, previewing the page as you drag and drop HTML and CSS into it. To finish your image editing, brush the edges and let the magic happen. The new Select Edge or Edge Drop tool makes complex selections easy. Simply select the tool, click and drag an edge outline, and blend to create an edge line. Then drag to add a drop, or add new edges to create a more complex shape.

free photoshop cc download adobe photoshop free trial photoshop skin tone plugin free download photoshop free download photoshop.com adobe photoshop adobe photoshop 7.0 free download photoshop free trial and free download adobe photoshop plugin free download for photoshop adobe photoshop photoshop free download photoshop free download adobe photoshop cs4 adobe photoshop photoshop cs6 free download photoshop 7.0 adobe photoshop download

The original Photoshop was born out of Thomas Knoll's personal desire to have a program to retouch his family photos. After creating digital versions of the photos, he set out to make a version of those graphics that he could use for his kids, and it was released for the Mac by Macworld in 1988. Since then, the software has been upgraded and expanded with more powerful graphical and nongraphic editing tools, and it has even been expanded into a whole family of creative software products. The current version of Photoshop is CC 2019, and it was released in 2009. On the Mac, Adobe Photoshop has long enjoyed a robust feature set that also makes it a great choice for enthusiasts and professionals alike. It's been one of our favorites since it first arrived and boasts an all-around feature set that's still unparalleled today. Photoshop CS5 was released in 2005, and it introduced the Eye Dropper tool, which allows you to quickly match a color to an area of an image. If you're a graphic designer, it can make creating layouts and artwork a real timesaver. If you're a photographer, you can use it to match colors in the perfect photo. Photoshop CS5 also brought the feature set to the Mac that its Windows and PC siblings had long enjoyed. The Mac version introduced support for layers, a tool that's one of the key features of the software today. That version soon became the dominant version on the Mac, and Photoshoppers quickly adopted it because it made working on photos and designs faster.

Along with its latest features, Photoshop Elements 2018 currently boasts the following:

- A variety of adjustments and tool kits that align with the user's workflow.
- Interactive guides that self-adjust and update as an image's layers change or the user adds or deletes layers. Layers interact with other layers. For example, you can create a mask by tracing a path over a photo, which then shows and hides the photo's underlying layers as you work. The best part? You don't have to set up image masks anymore!
- Layers. They can be drawn, edited and associated with adjustment layers or filters. They can even track each other.
- Selection tools. With an intuitively designed Brush tool, you can easily select or move objects in an image.
- Support for layers and masks.
- Access to the full selection, transform, and motion tools.
- Track the path of a selection as an object moves within the image or changes layer content.
- New Layer Styles to change the look of a photo.
- A powerful new Filter Gallery that contains Lumetri presets, Old and New Styles, and Filters.
- New filters such as Vignette (darken the edges of a photo), Saturation, Vibrance, and Mask Selection. (These three only apply to the active layers in an image.)
- New Generator tool.
- Enhanced color management. Your photo's true color is displayed across the color management workspace.

Who doesn't love the feature-packed landscape tools that come with Elements? Not only can you crop and move an image like a pro, but you can even create a brand new photo by tracing a path in an image.

<https://zeno.fm/radio/tri-d-corpus-crack> <https://zeno.fm/radio/neospeech-tts-voiceware-korean-yumi-voice-sapi5-vw37-128> <https://zeno.fm/radio/nexus-2-guitar-expansion-nxp-file-download-pc> <https://zeno.fm/radio/logicly-product-key> <https://zeno.fm/radio/big-fish-games-universal-crack-by-gamesfog-license-key> <https://zeno.fm/radio/oxford-english-for-careers-tourism-2-teachers-book-download> <https://zeno.fm/radio/youtube-by-click-premium-2-2-90-serial-key-keygen> <https://zeno.fm/radio/jetion-web-camera-driver-downloa> <https://zeno.fm/radio/securom-launcher-has-stopped-working-gta-4-fix-crack> <https://zeno.fm/radio/fable-3-crack-skidrow-52> <https://zeno.fm/radio/cm-01-02-v3968-no-cd-755> <https://zeno.fm/radio/largo-winch-empire-under-threat-pc-rip-game-download> <https://zeno.fm/radio/pes-2012-pc-crack-no-dvd> <https://zeno.fm/radio/reparaturanleitung-volvo-v40-deutsch>

New selection tools make it easy for photographers to make quick adjustments to specific details in a photo; even for those who don't have a lot of image-editing experience, making selections is far simpler. The new Photoshop features are bolstered by one of the most significant updates to the Photoshop brand in the 30 years since the original version shipped. One of the most successful and popular applications on the planet, Photoshop has become a creative workhorse across the creative community. For the first time in the Photoshop lineage, users can now build their own maps with Street or KML layers, allowing even novice graphic designers to create web maps and interactive maps. Both Photoshop on the Mac and Windows desktops now supports dGPU (Direct Graphics Processing Unit) for super-fast performance. Users can activate dGPU for charging or Mac models

equipped with an Apple Silicon chip with Radeon Pro graphics, including Mac Pros with Radeon Pro Vega and Radeon Pro WX graphics. Users on older Mac systems and those with Intel graphics are not affected. One of the most requested and significant updates to the desktop app is the ability to share a Photoshop document in a browser. Users can now send images or photo composition to their linked devices via URL, email, and a new "Share for Review" feature that allows collaborators to comment on images while users remain in Photoshop. These comments are easily updated, enabling users to edit their changes in the service to refine the image.

Any changes you make in the Layer Mask are applied to the base image after you click OK in the Layer Mask dialog box. It is very important to keep both the Source and Destination fields selected when applying any layer mask adjustment. To change the level of transparency or opacity of a layer, use the Control + T key combination to open the Layer's Transparency panel. The Layers -> Transparency panel displays the opacity for each selected Layer in the current document. Changing the opacity of the layer you can be moving the opacity using the Opacity setting. This is useful if you want to change the final look of a brand to a new color. You can also use the layer's opacity in masks to help you create stars, stars.opacity, raindrops, raindrops.opacity and so on. From the heavilyanticipated feature to the natural evolution that reflects key industry trends, this list is likely to be updated with new features over the coming year. But we'll also continue to highlight many of the other powerful features that will keep you comfortable and creative as you work. We'll also continue to update you on key news and interesting product news around Photoshop and Creative Cloud as we progress. Check back for future updates with any further news or details on new features. For Photoshop highlights, check out our Highlights page and for Photoshop portfolios, check out our Marketing page. Adobe is pleased to announce Photoshop CC, the world's best-selling creative software, with advanced features and a new look. With the purchase of Photoshop CC, you will join a global community of artists and creators who are those Photoshop experts—and you can take advantage of some of the best-selling features available in the industry.